# Array traversals, text processing

### **reading: 7.1, 4.4** self-check: Ch. 7 #8, Ch. 4 #19-23

Copyright 2008 by Pearson Education

### Array traversals

### **traversal**: An examination of each element of an array.

```
for (int i = 0; i < array.length; i++) {
    do something with array[i];
}
```
- Examples:
	- printing the elements
	- searching for a specific value
	- rearranging the elements
	- computing the sum, product, etc.

### Quick array initialization

 $type[]$  name = {value, value, ... value};

Example:

int[] numbers =  $\{12, 49, -2, 26, 5, 17, -6\};$ 

| index | 0    | 1    | 2    | 3    | 4   | 5    | 6    |
|-------|------|------|------|------|-----|------|------|
| value | $12$ | $49$ | $-2$ | $26$ | $5$ | $17$ | $-6$ |

Useful when you know what the array's elements will be

The compiler figures out the size by counting the values

# "Array mystery" problem

What element values are stored in the following array?

```
int [] a = \{1, 7, 5, 6, 4, 14, 11\};for (int i = 0; i < a.length - 1; i++) {
   if (a[i] > a[i + 1]) {
       a[i + 1] = a[i + 1] * 2;}
}
          index 0 1 2 3 4 5 6
          value
                    7 | 10 | 12 | 8 | 14 | 22
```
## Text processing

**text processing**: Examining, editing, formatting text.

- Often involves  $for$  loops to examine each letter of a  $String$ .
	- Count the number of times the letter 's' occurs in a file.
	- Find which letter is most common in a file.
	- Count A, C, T and Gs in Strings representing DNA strands.

• Strings are represented internally as arrays of char.

String  $str = "Ali G."$ ;

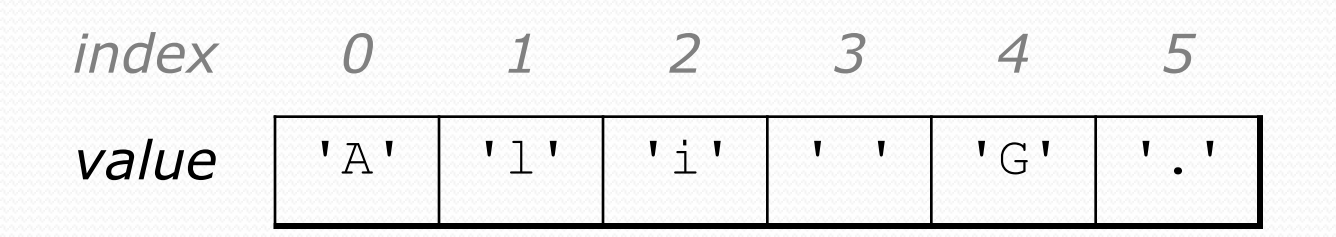

### Recall: type char

**char**: A primitive type representing a single character.

- Values are surrounded with apostrophes: 'a' or '4' or '\n'
- Access a string's characters with its charAt method.

```
String word = console.next();
char firstLetter = word.charAt(0);
if (firstLetter == 'c') {
    System.out.println("That's good enough for me!");
}
```
• Use for loops to examine each character.

```
String coolMajor = "CSE";
for (int i = 0; i < coolMajor.length(); i++) {
    System.out.println(coolMajor.charAt(i));
```
}

# Text processing question

• Write a method tallyVotes that accepts a String parameter and prints the number of McCain, Obama and independent voters.

**// (M)cCain, (O)bama, (I)ndependent** String voteText = "MOOOOOOMMMMMOOOOOOMOMMIMOMMIMOMMIO"; tallyVotes(voteText);

• Output:

Votes: [16, 14, 3]

### Arrays.toString

• Arrays.toString accepts an array as a parameter and returns a String representation of its elements.

int[]  $e = \{0, 2, 4, 6, 8\};$  $e[1] = e[3] + e[4]$ ; System.out.println("e is " + **Arrays.toString(e)**);

Output: e is [0, 14, 4, 6, 8]

Must import java.util.\*;

## The Arrays class

 Class Arrays in package java.util has useful static methods for manipulating arrays:

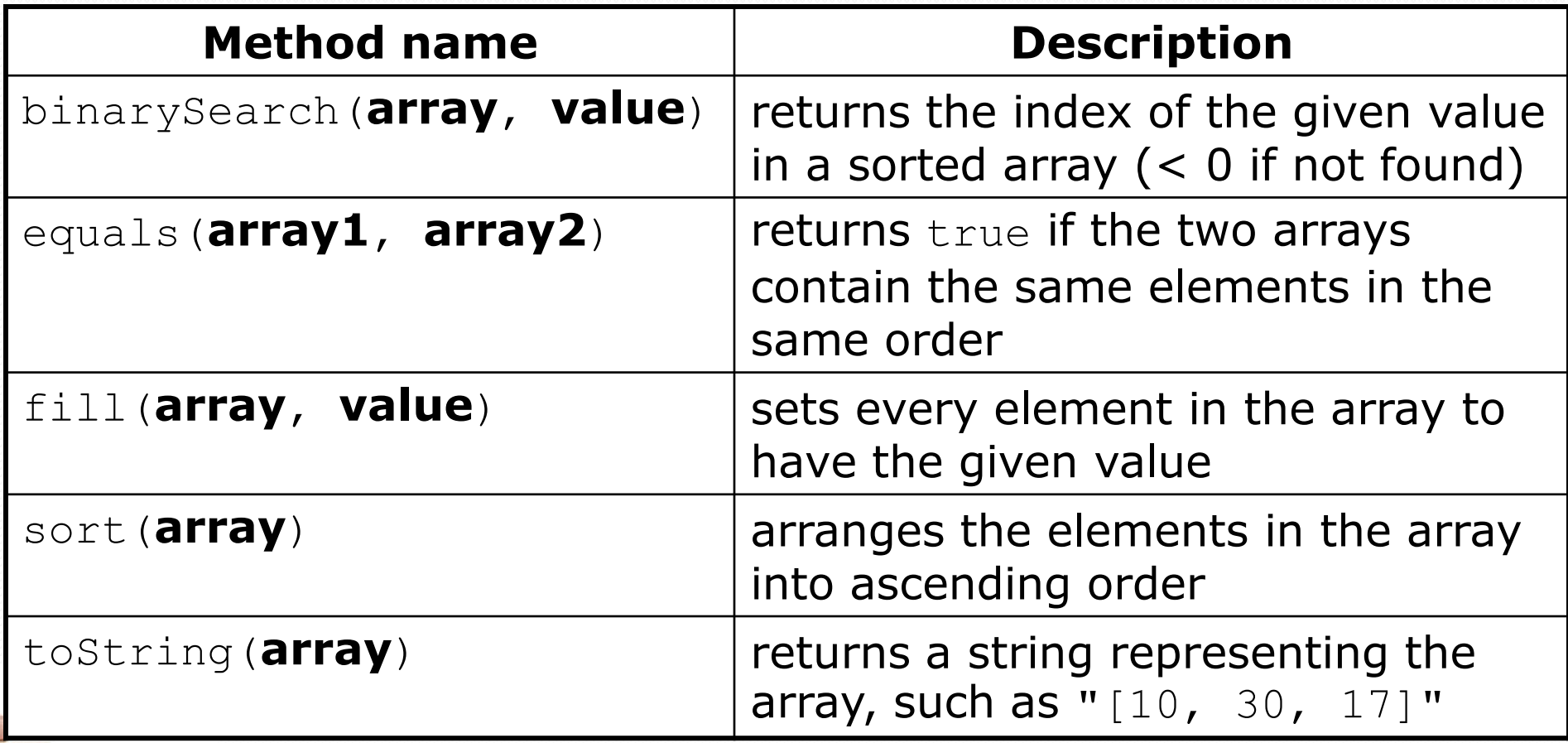

### Text processing answer

```
public static int[] tallyVotes(String votes) {
     int[] tallies = new int[3]; // M \rightarrow 0, 0 \rightarrow 1, I \rightarrow 2
```

```
for(int i = 0; i < votes.length(); i++) {
   if(votes.charAt(i) == 'M') {
       tallies[0]++;\} else if (votes.charAt(i) == 'O') {
       tallies[1]++;} else { // votes.charAt(i) == 'I'
       tallies[2]++;}
```
System.out.println("Votes: " + Arrays.toString(tally));;

}

}

# Arrays as parameters and returns; values vs. references

#### **reading: 7.1, 3.3, 4.3**

self-checks: Ch. 7 #5, 8, 9 exercises: Ch. 7 #1-10

Copyright 2008 by Pearson Education

### Swapping values

```
public static void main(String[] args) {
    int a = 7;
    int b = 35;
    // swap a with b (incorrectly)
    a = b;
    b = a;
    System.out.println(a + " " + b);
}
```
What is wrong with this code? What is its output?

• The red code should be replaced with:

```
int temp = a;
a = b;
b = temp;
```
## A swap method?

• Does the following swap method work? Why or why not?

```
public static void main(String[] args) {
    int a = 7;
    int b = 35;
    // swap a with b
    swap(a, b);
    System.out.println(a + '' '' + b);
}
public static void swap(int a, int b) {
    int temp = a;
    a = b;
    b = temp;
}
```
# Value semantics (primitives)

- **value semantics**: Behavior where values are copied when assigned to each other or passed as parameters.
	- When one primitive variable is assigned to another, its value is copied.
	- Modifying the value of one variable does not affect others.

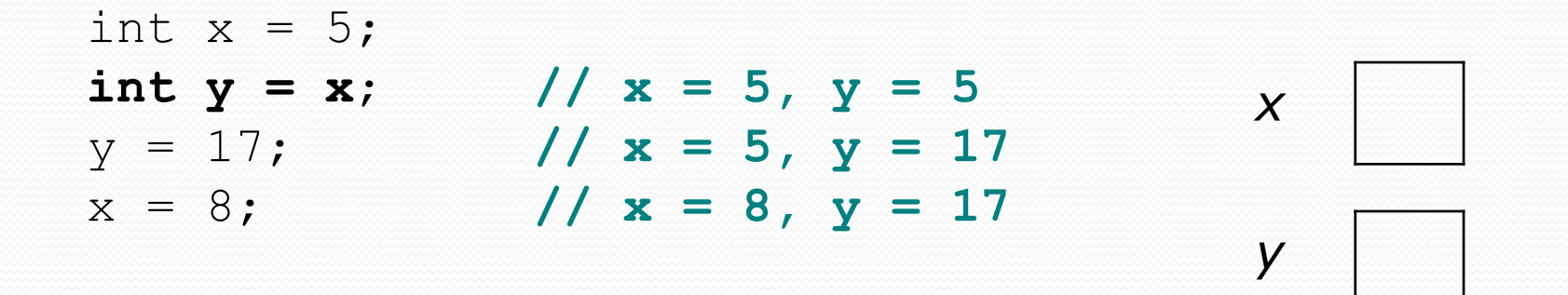

### Reference semantics (objects)

- **reference semantics**: Behavior where variables actually store the address of an object in memory.
	- When one reference variable is assigned to another, the object is *not* copied; both variables refer to the *same object*.
	- Modifying the value of one variable *will* affect others.

int[] a1 =  $\{4, 5, 2, 12, 14, 14, 9\};$ **int[] a2 = a1**; **// refer to same array as a1 a2[0] = 7;**

System.out.println(**a1[0]**); **// 7**

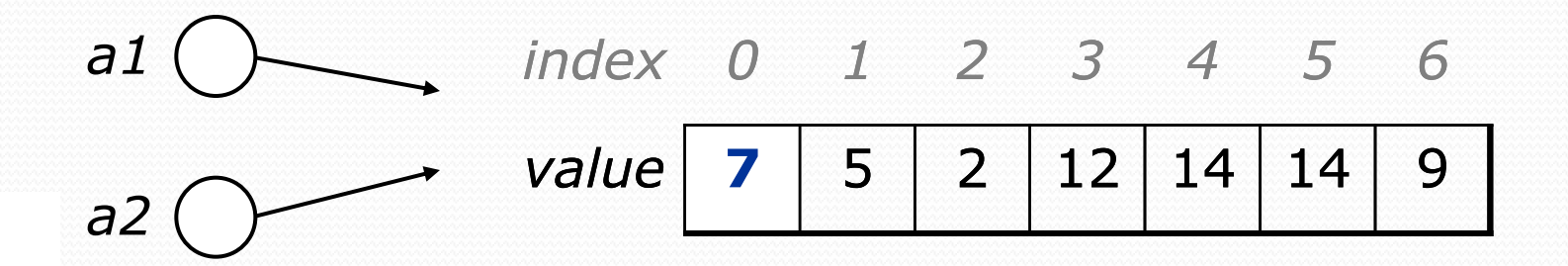

### References and objects

Arrays and objects use reference semantics. Why?

- *efficiency.* Copying large objects slows down a program.
- *sharing.* It's useful to share an object's data among methods.

DrawingPanel panel1 = new DrawingPanel(80, 50); **DrawingPanel panel2 = panel1; // same window panel2.setBackground(Color.CYAN);**

$$
panel 1 \bigcirc \longrightarrow \bigcirc \longrightarrow \bigcirc \longrightarrow \bigcirc \longrightarrow \bigcirc
$$
\n
$$
panel 2 \bigcirc \longrightarrow \bigcirc
$$

## Objects as parameters

- When an object is passed as a parameter, the object is *not* copied. The parameter refers to the same object.
	- If the parameter is modified, it *will* affect the original object.

```
public static void main(String[] args) {
    DrawingPanel window = new DrawingPanel(80, 50);
    window.setBackground(Color.YELLOW);
                                               windowexample(window);
}
public static void example(DrawingPanel panel) {
    panel.setBackground(Color.CYAN);
}
                                                 \Theta \Theta \circ CSE ...
                             panel
```
### Arrays as parameters

### • Declaration:

public static **type methodName**(**type**[] **name**) {

### Example:

public static double average(**int[] numbers**) {

### Call: **methodName**(**arrayName**);

Example:

int[] scores =  $\{13, 17, 12, 15, 11\}$ ; double avg = average(**scores**);